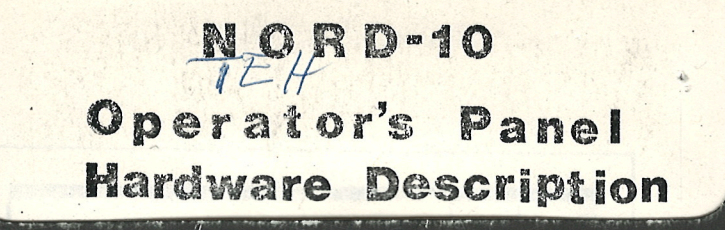

## A/S NORSK DATA-ELEKTRONIKK

 $\mathcal{N}$ 

# **NORD-10**<br>Operator's Panel

**Hardware Description** 

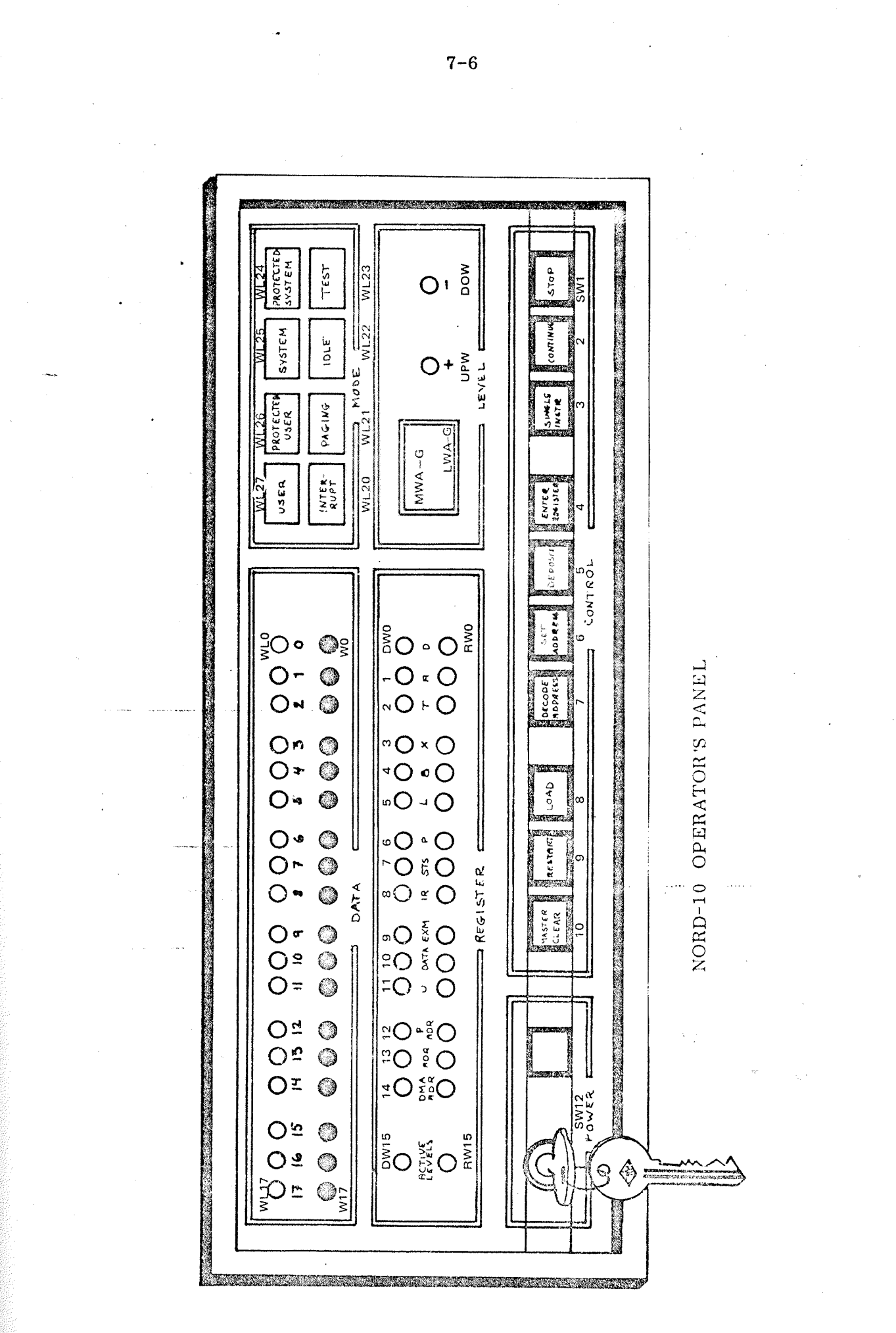

ND-06.001.01

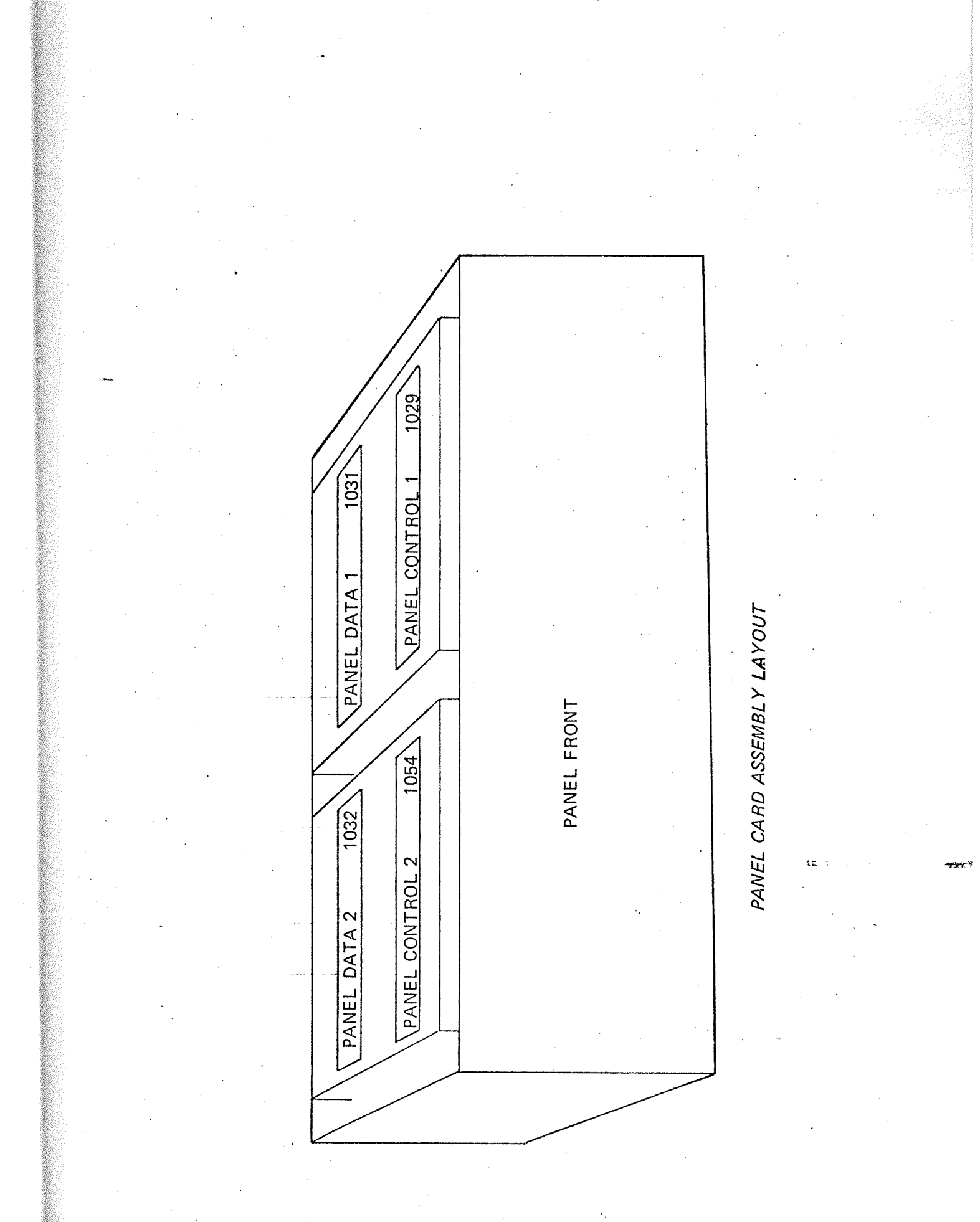

#### OPERATORS PANEL

#### **GENERAL**

i

i

This document contains <sup>a</sup> short description of the functions of the four control cards in Operators Panel. PANEL CONTROL 1 1029 and 2 1054 and PANEL DATA 1 1031 and 2 1032, and the PANEL DRIVER 1033 located in the CPU card rack. POS A17.

<sup>A</sup> block diagram of these modules are shown in Figure 1.

#### MAIN DESCRIPTION

The connection (Data Transfer} between the Operators Panel and the CPU is-via the 16 bit PANEL BUS(PB). This bus uses 16 time slices for one complete cycle of data transfers. The information on the bus for each time complete cycle of data transfers. The information on the bus for each time<br>slice is shown in Table 1. The timing control of the bus is located at the<br>PANEL CONTROL 1 (PC1) card, and consists of a 4 Mhz oscillator and<br>a fou slice is shown in Table 1. The timing control of the bus is located at the PANEL CONTROL 1 (PC1) card, and consists of a 4 Mhz oscillator and a four-bit counter. The oscillator pulses (OSC) and a counter clear signal (CC) is transferred to the PANEL DRIVER (PDR), which has its own fourbit counter running synchronously with the counter on PC1. (Synchronized by CC.)

PIL (A0-15) and the Automatic Load Descriptor (ALD, CO-15). These The PANEL DRlVER module <sup>1033</sup> has two additional "registers" which has no connection to the functioning of the panel. That is DECODED are read by the microprogram with TRA9 or TRA10 respectively.

The OPERATORS PANEL is controlled both by the operator and the CPU microprogram. Control information is exchanged by using the TRA0 instruction to read panel status information and the TRR instruction to execute panel control functions.

When the CPU is in STOP-mode the panel status is read repeatedly (Frequency determined by micro program loop). in RUN-mode the microprogram servicing the panel is entered only every time the CPU receives a panel interrupt signal transferred via PB-bus as bit 12 on timing cycle 3, 7, 11, and 15, every 2,5 ms.

The main program is not interrupted if one of the following buttons is pushed: ACTIVE LEVELS, DMA ADR, PADR, U, DATA, IR. This is called a NOOP condition ): No operation wanted by microprocessor.

Note that pushing ENTER REGISTER when a CPU-register is not selected is also <sup>a</sup> no-operation.

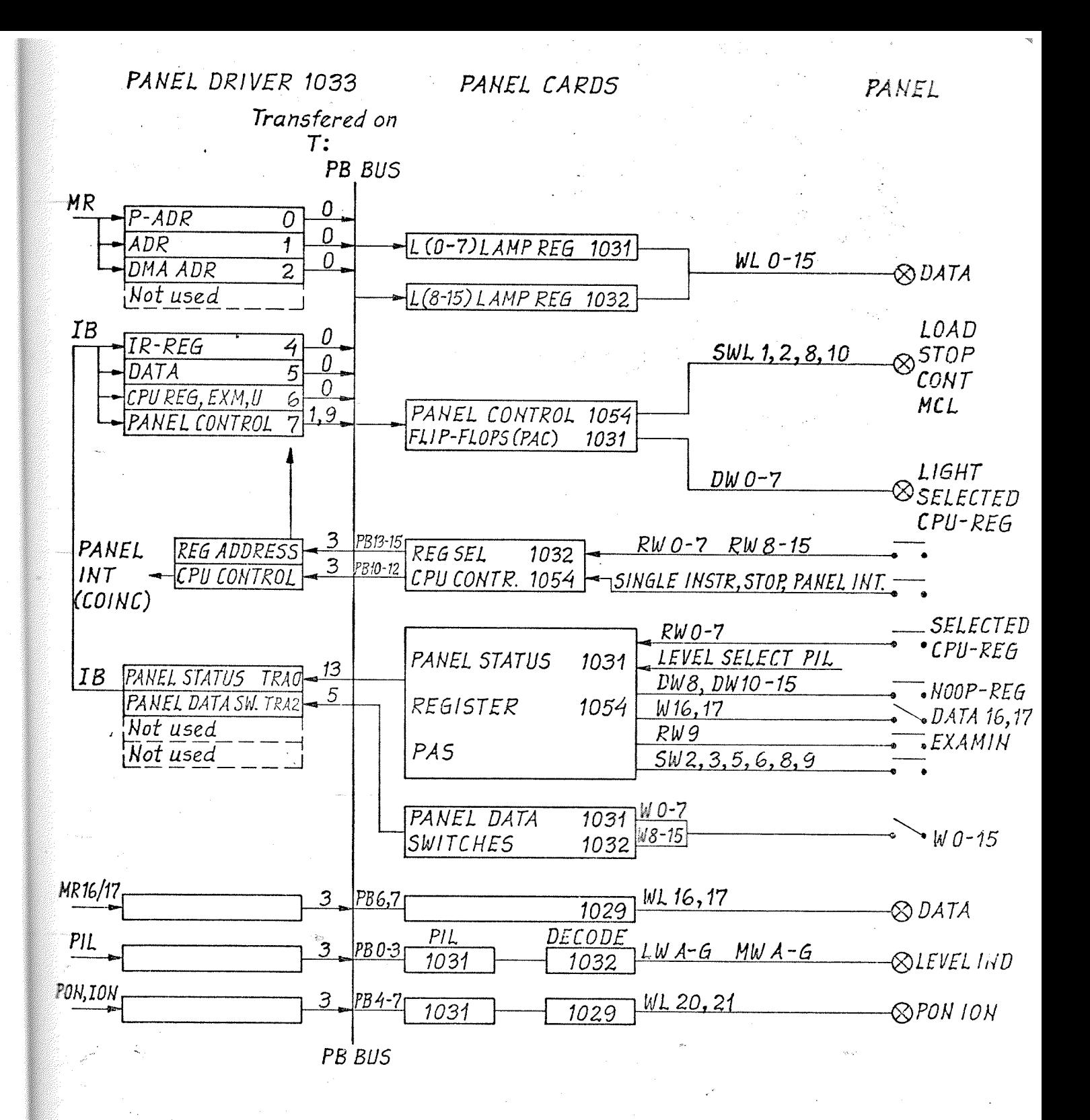

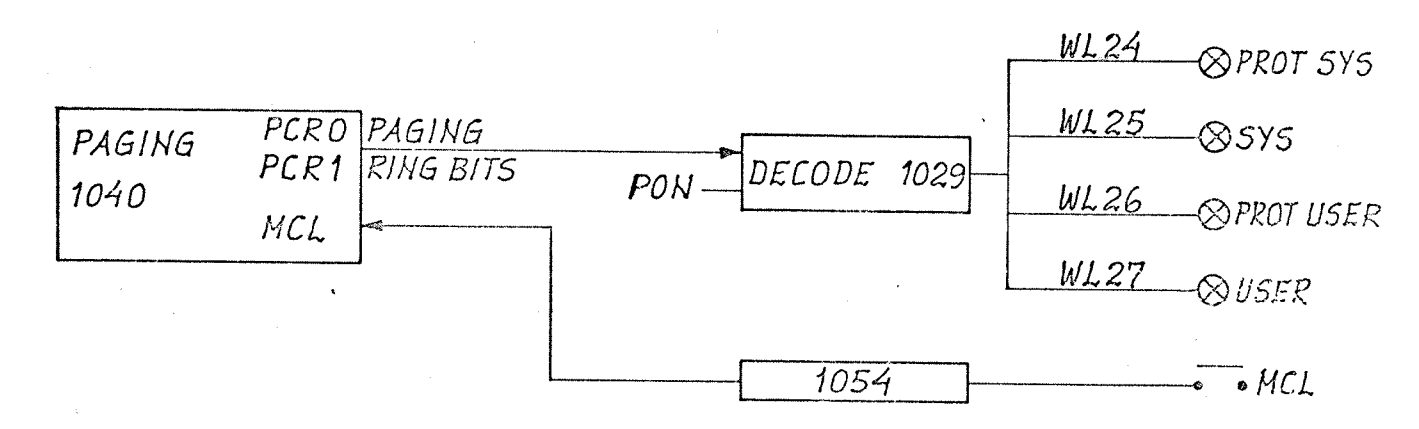

Figure 1 NORD-10 OPERATORS PANEL

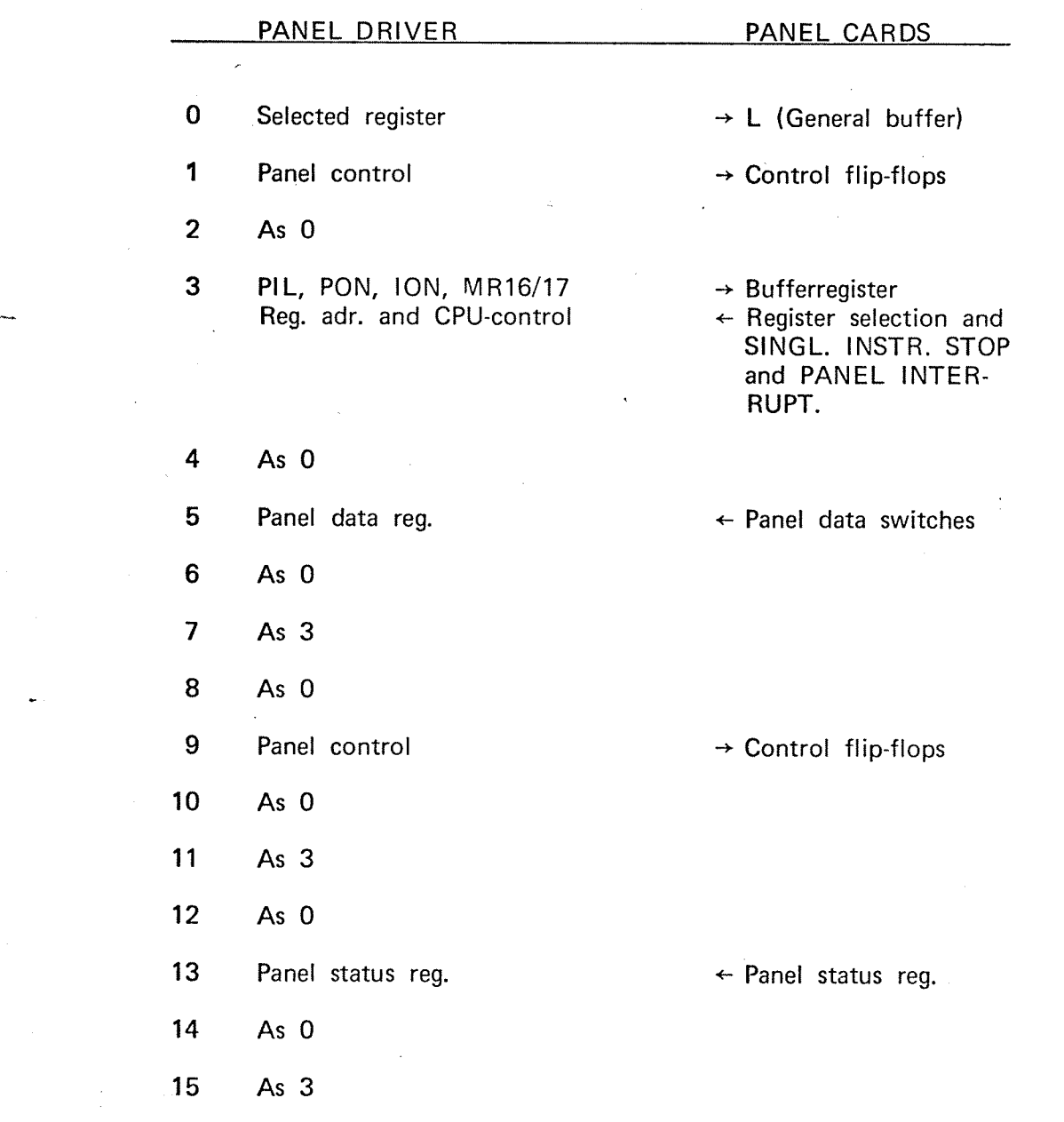

Table 1 - Panel Bus Transfer Timing

#### Debugging Hint:

When the CPU-register selector-switches STS, D, P, B, L, A, T, X are functioning properly the microprogram is responding correctly, reading panel status and setting panel control. To check transfer of status-register from panel to Panel Data Register via PB-bus use CC (the best oscilloscope triggering signal for all check of PB, 1029 term 91 - Panel Data Reg 1) and look at time slice T13. Refer to Figure 2. For further check of transfer to CPU H-register via IB use TRAO for triggering. For check of panel control work transfer via IB TRAO may also be used for triggering, but look at the first TRRO following TRAO. Note that the echo of the level code is not used by the panel. Instead the level code is sampled into <sup>a</sup> 4-bit buffer register from P8 when panel status is enabled :40 PB in time slice T13. See Panel Data <sup>1</sup> (1031/88).

tz t

### PAS -- PANEL STATUS REGISTER

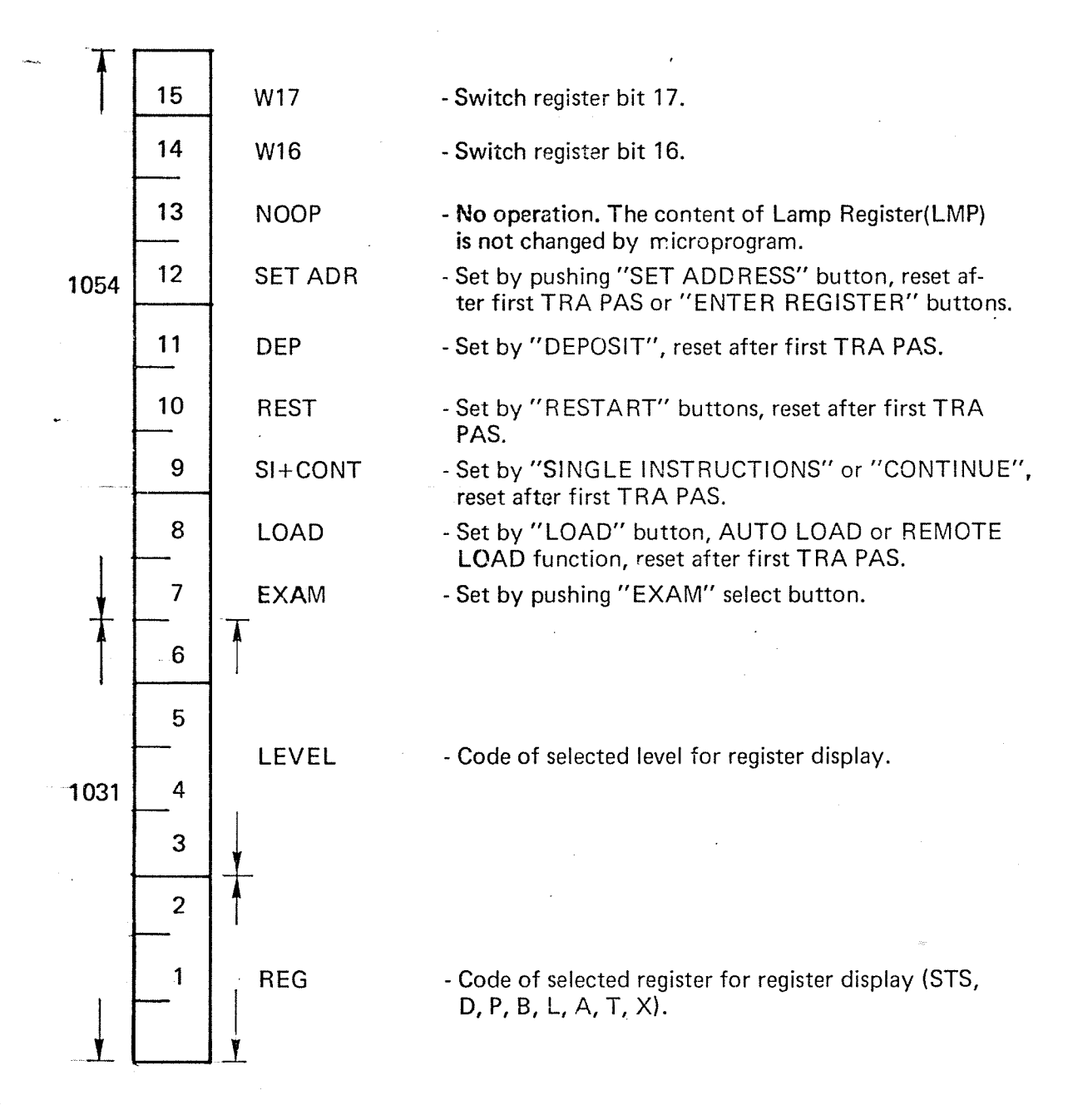

After reading panel status, the microprogram returns the panel control word using ' the TRRO instruction (Transferred via PB on T1/T9).

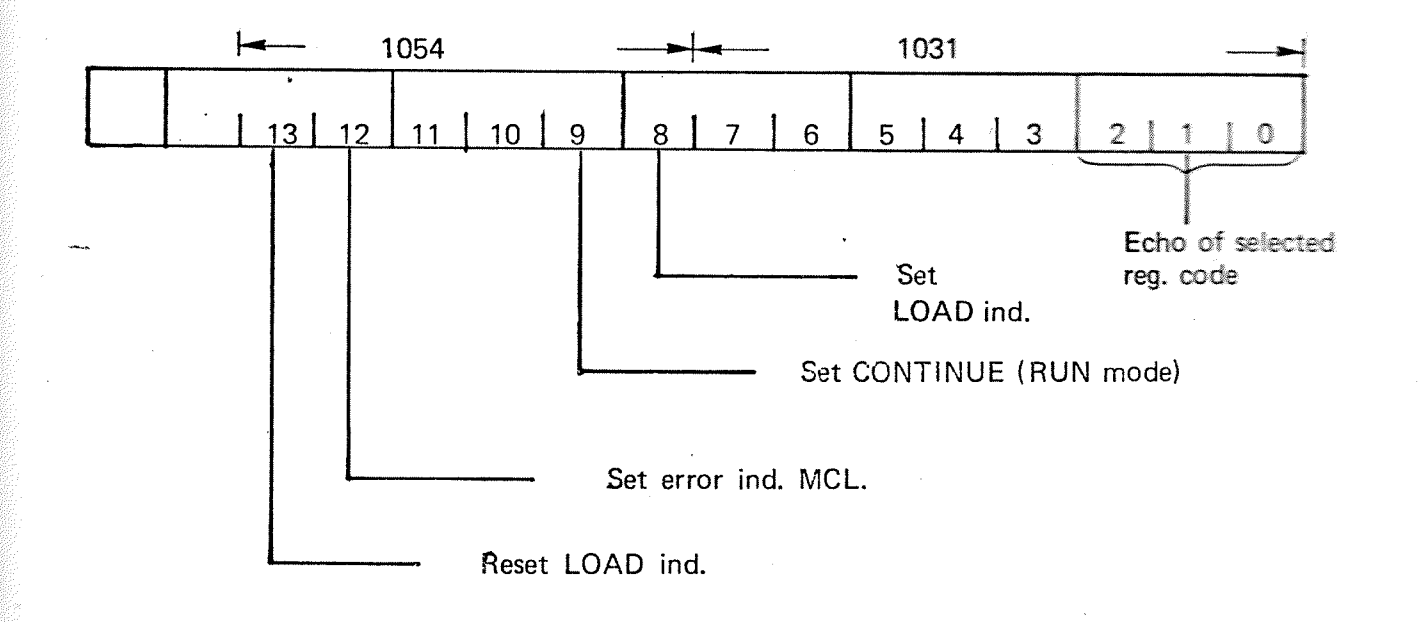

#### PAC - OPERATORS PANEL CONTROL REGISTER

#### SIGNALS TO PANEL VIA PB BUS

Enabled on the PB bus with PLE signal in T3, T7, T11 and T15.

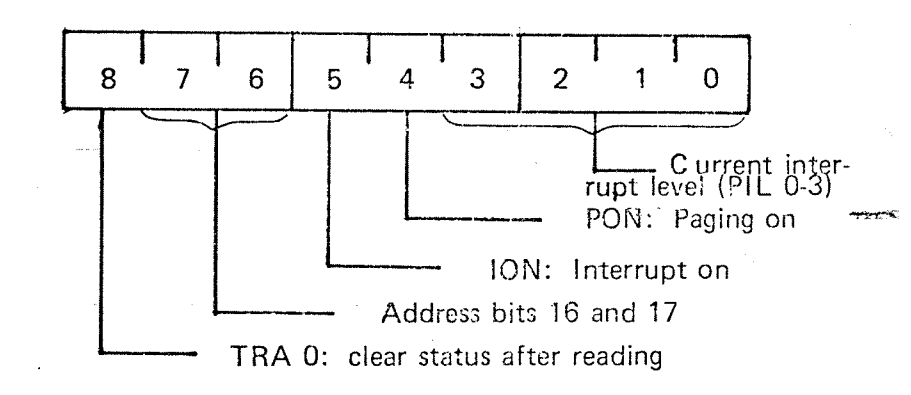

CONTROL SIGNALS FROM PANEL VIA PB BUS TO PANEL-DRIVER Enabled on the PB bus with CE signal in T3, T7, T11 and T15.

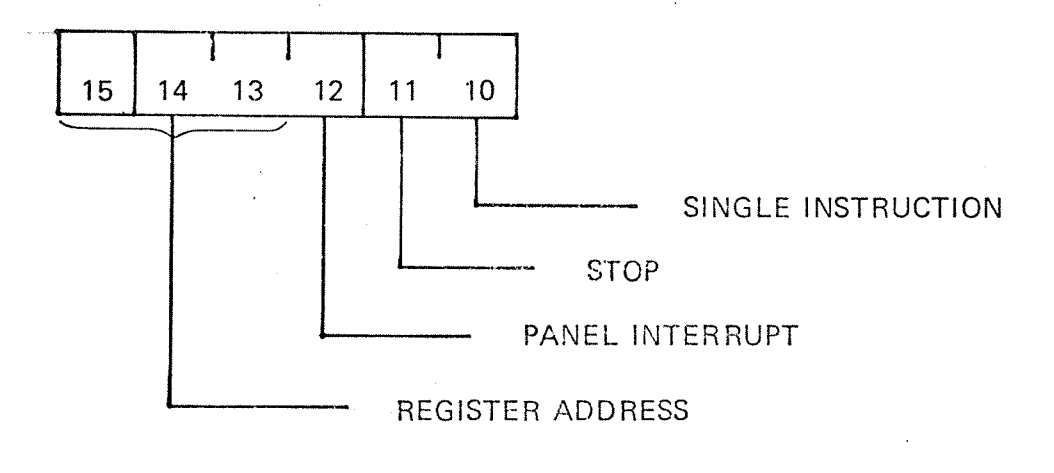

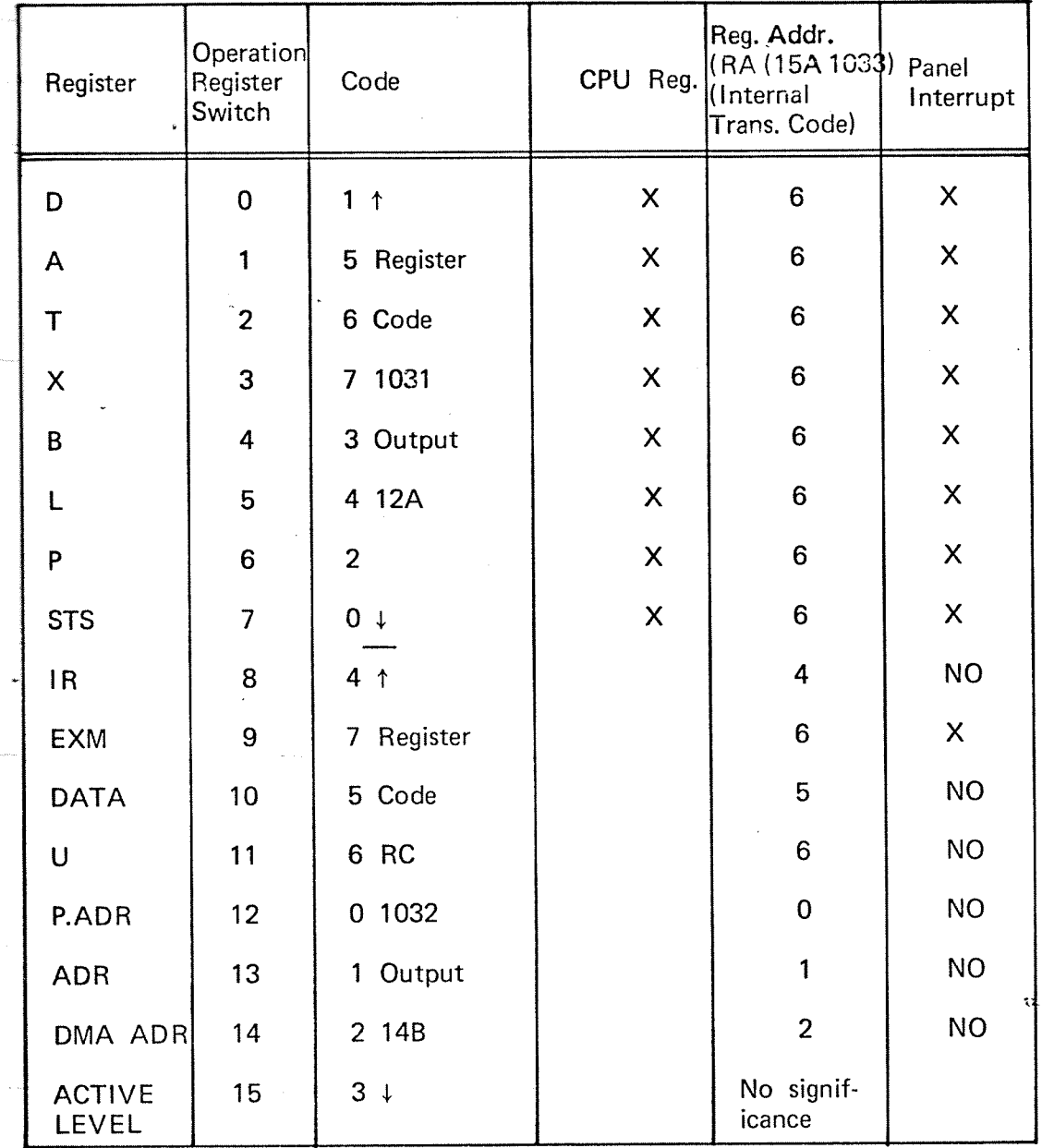

 $NO = NOOP$ 

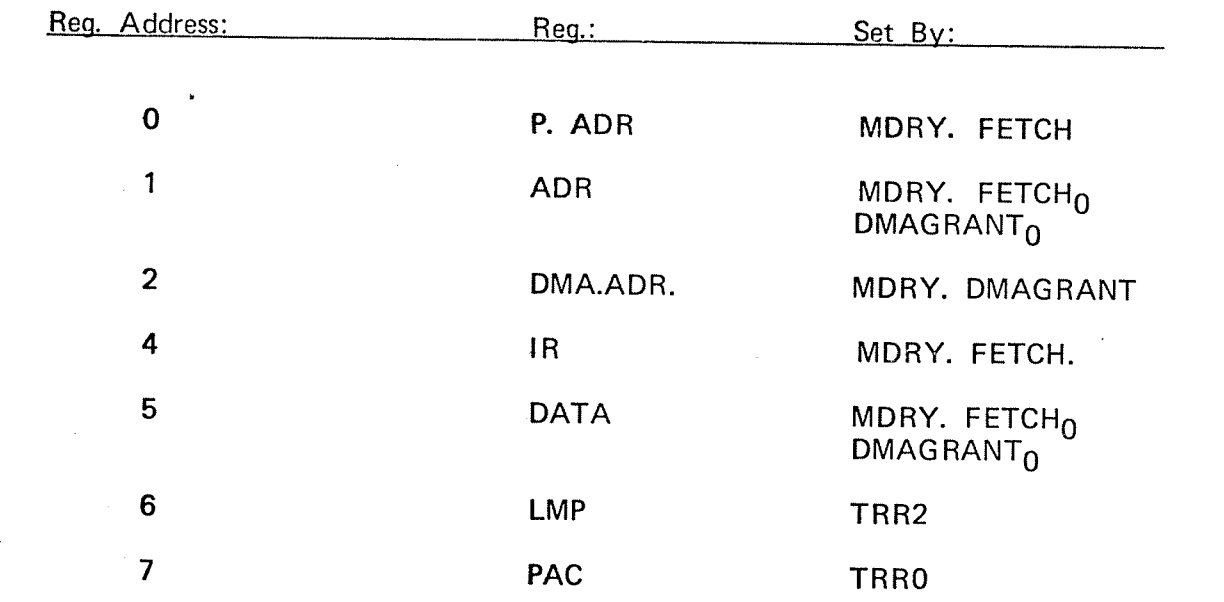

LMP code =  $6 = U$ , EXM, STS, P, L, B, X, T, A, D.

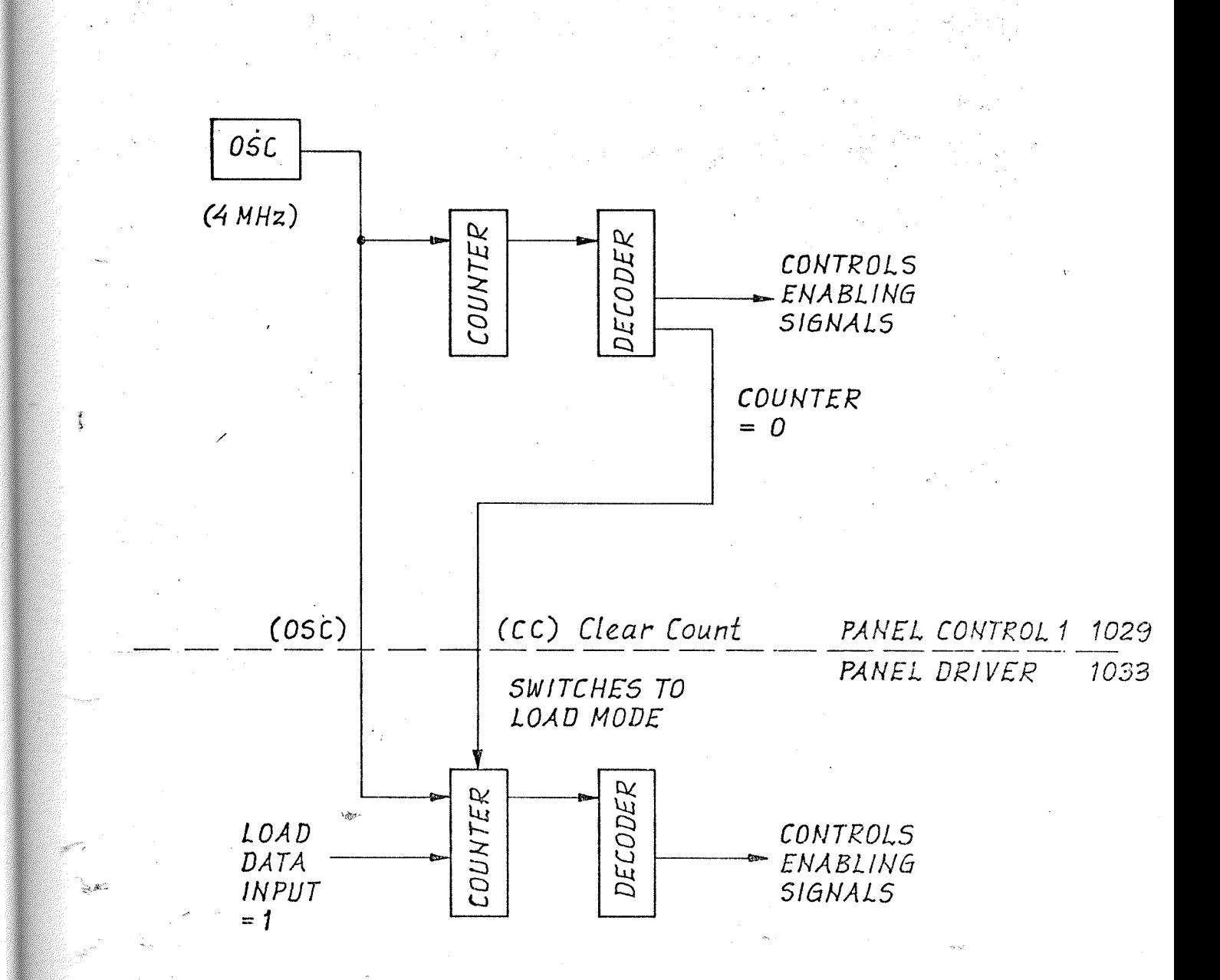

#### PANEL TIME PULSES GENERATION Figure 2

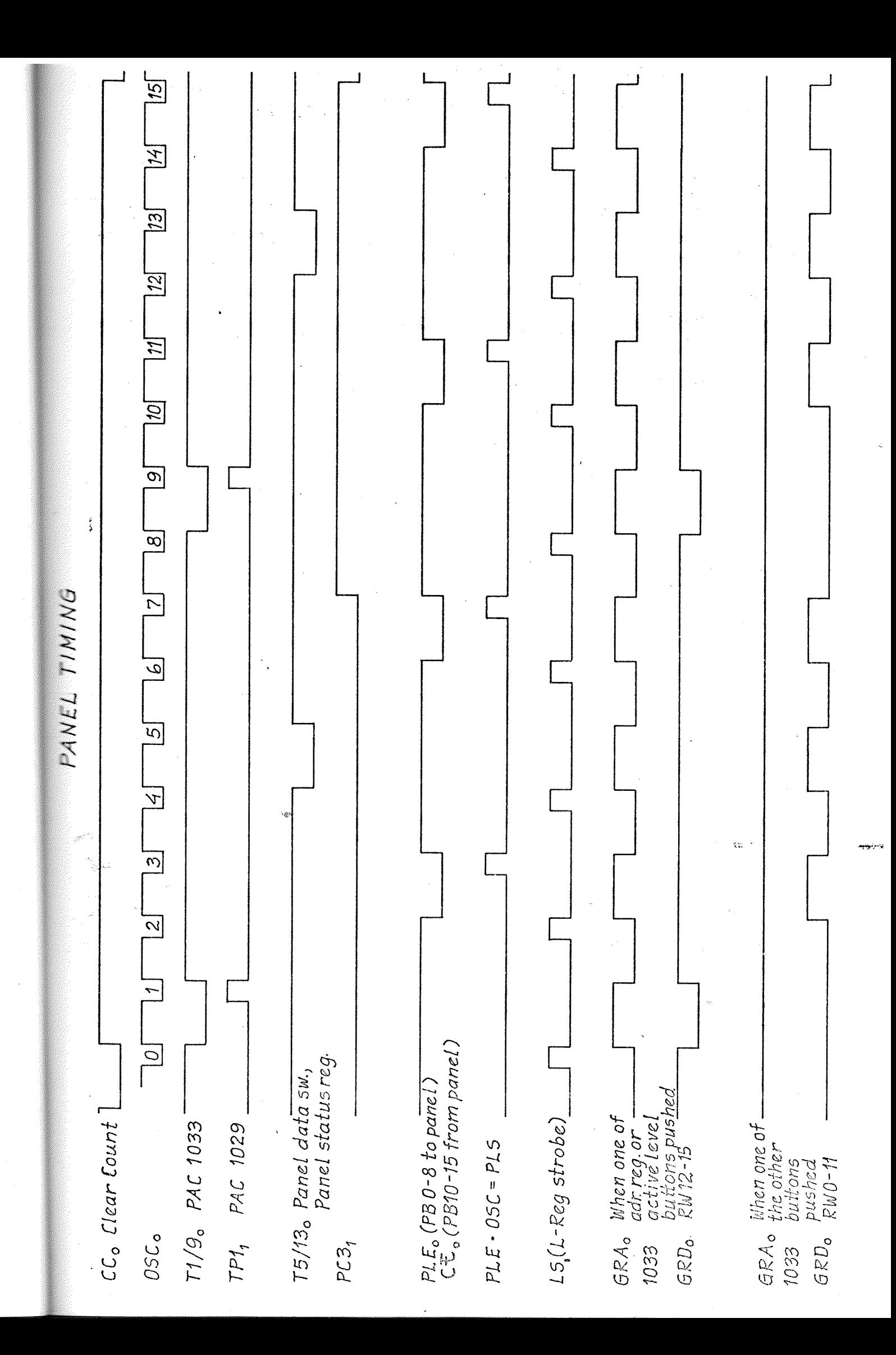

### SIGNAL DEFINITION LIST

'

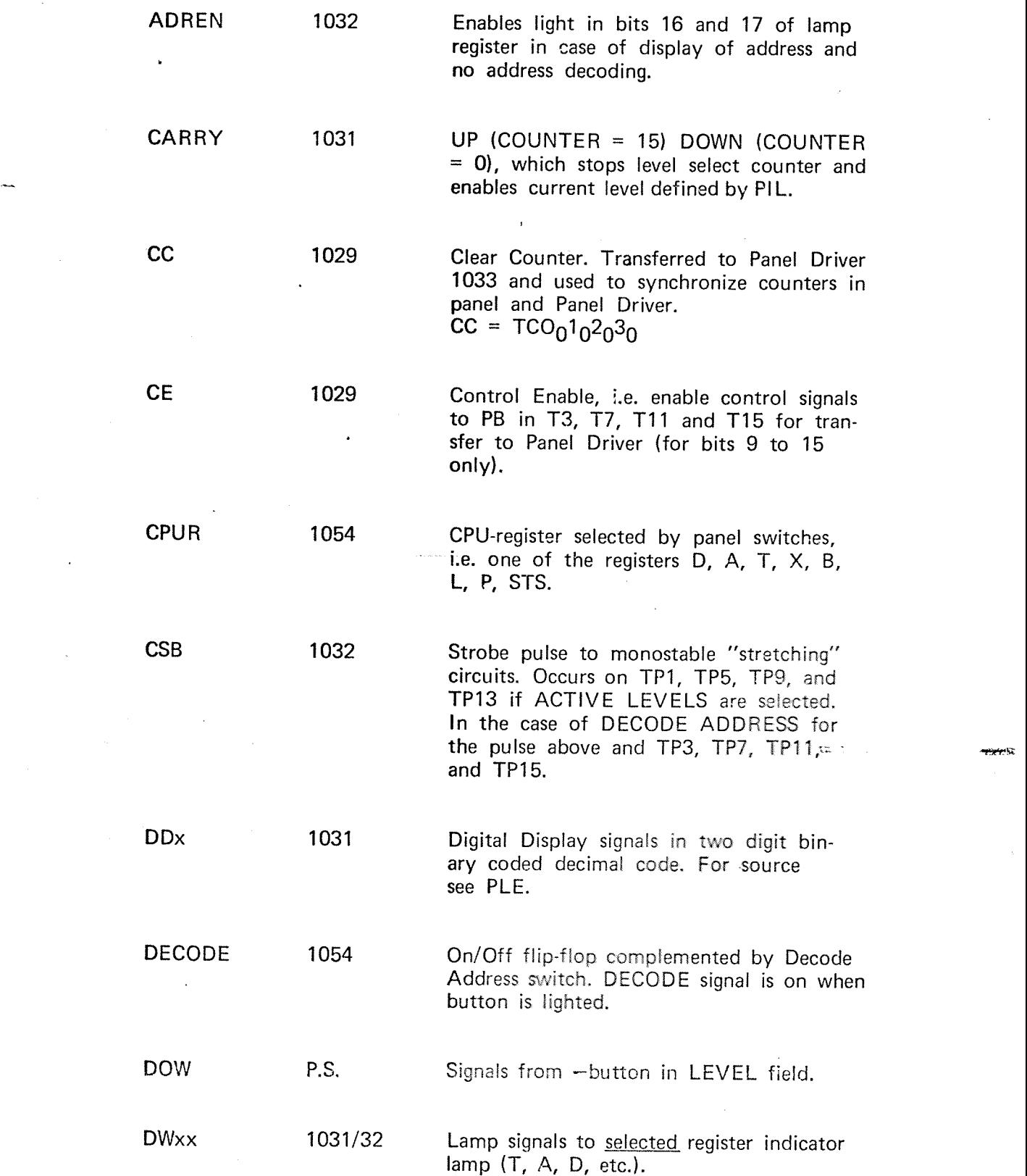

## Signai Definition List, continued

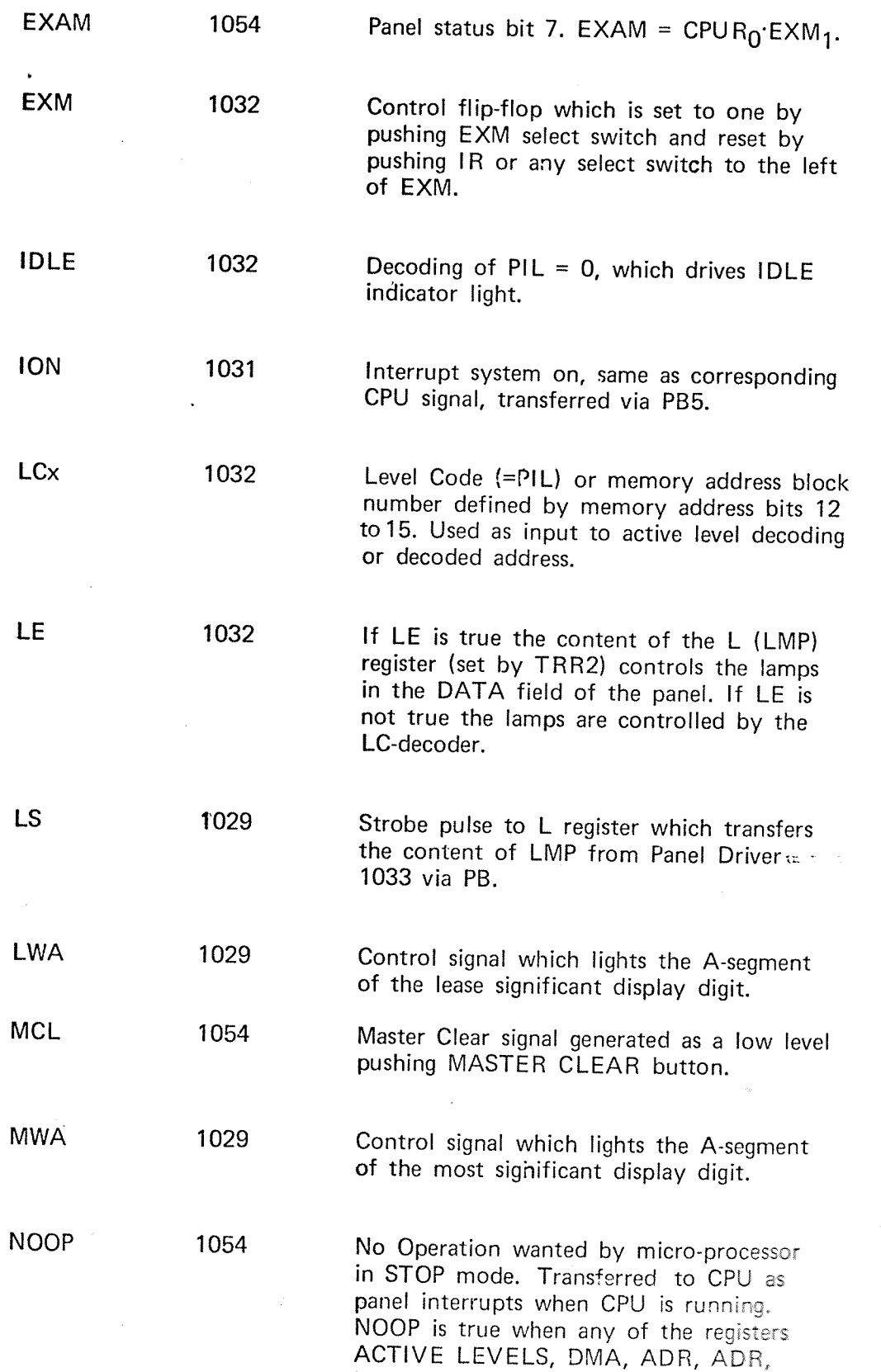

PDR, U, DATA, or lR is selected.

## Signal Definition List, continued

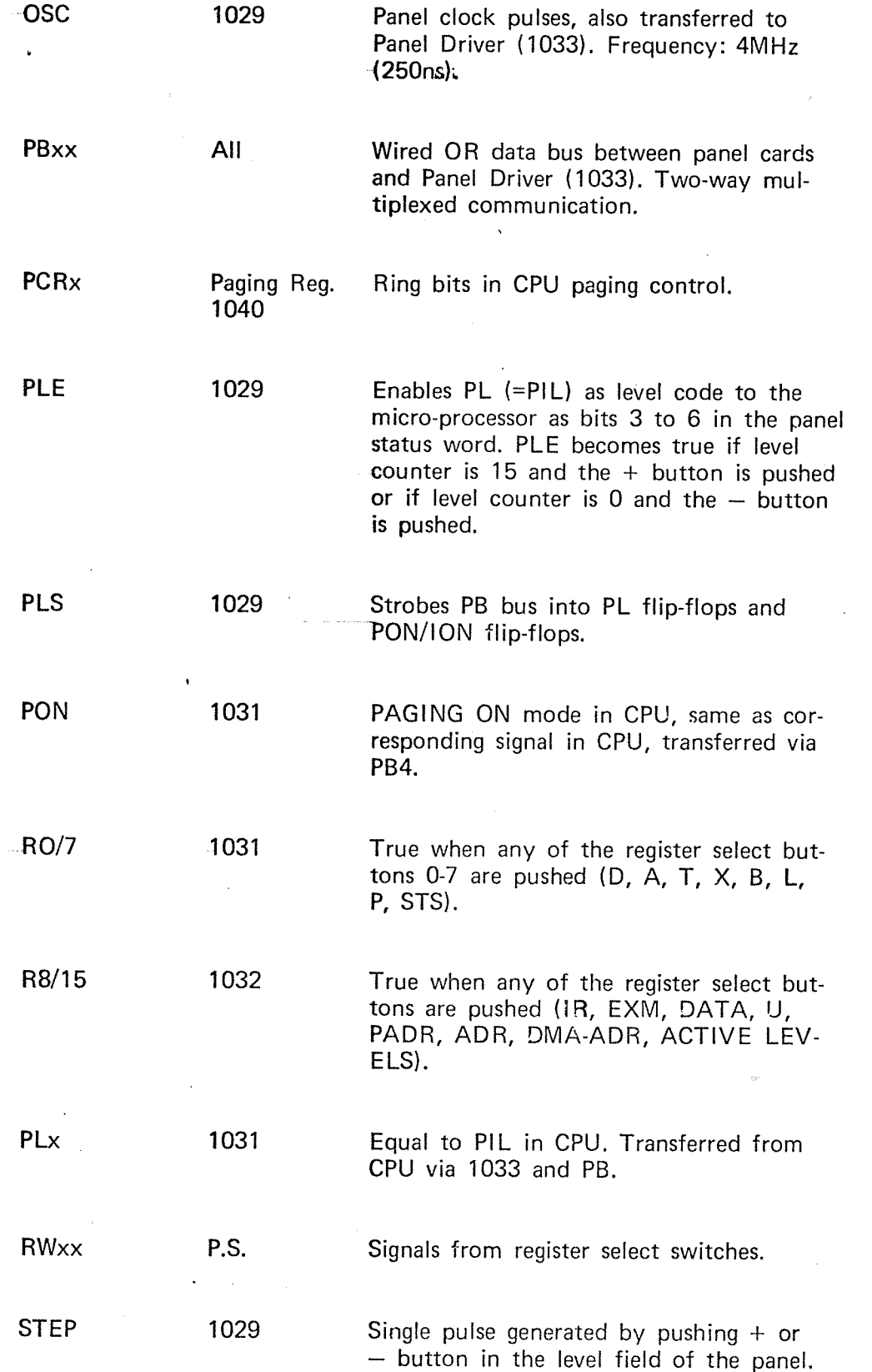

## Signal Definition List, continued

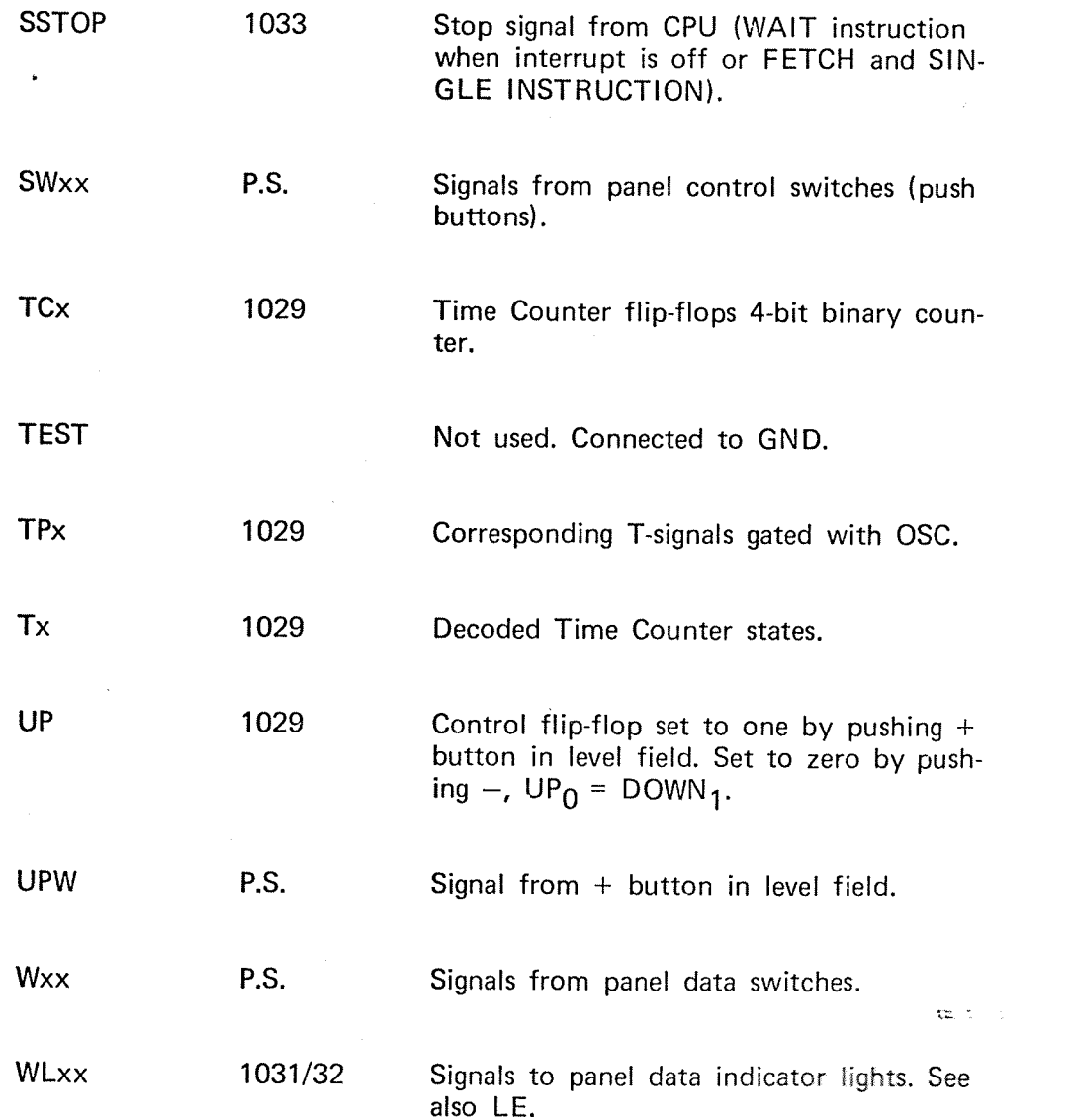

«gm

## THE MICROPROGRAM AND THE PANEL

## THE MICROPROGRAM AND THE PANEL

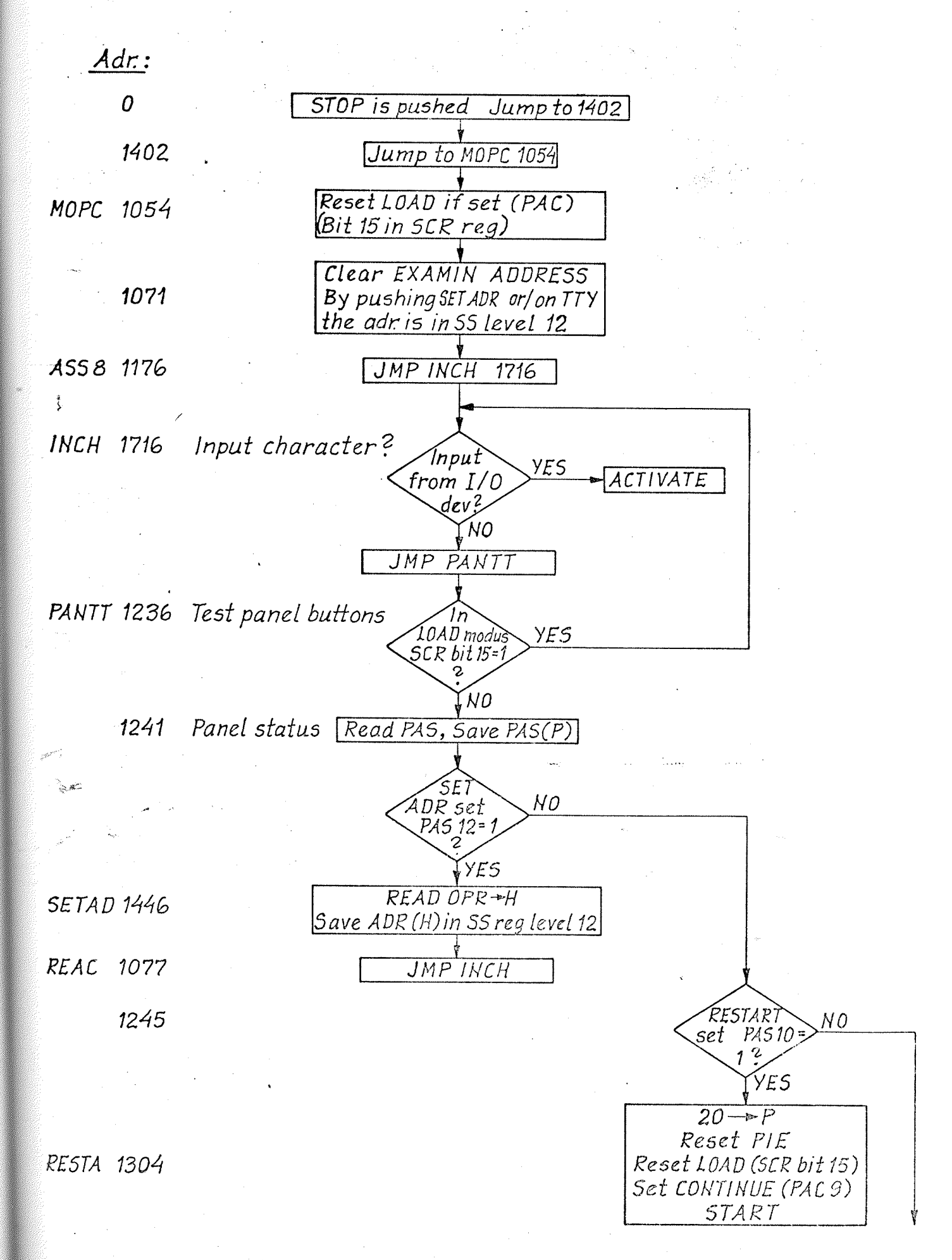

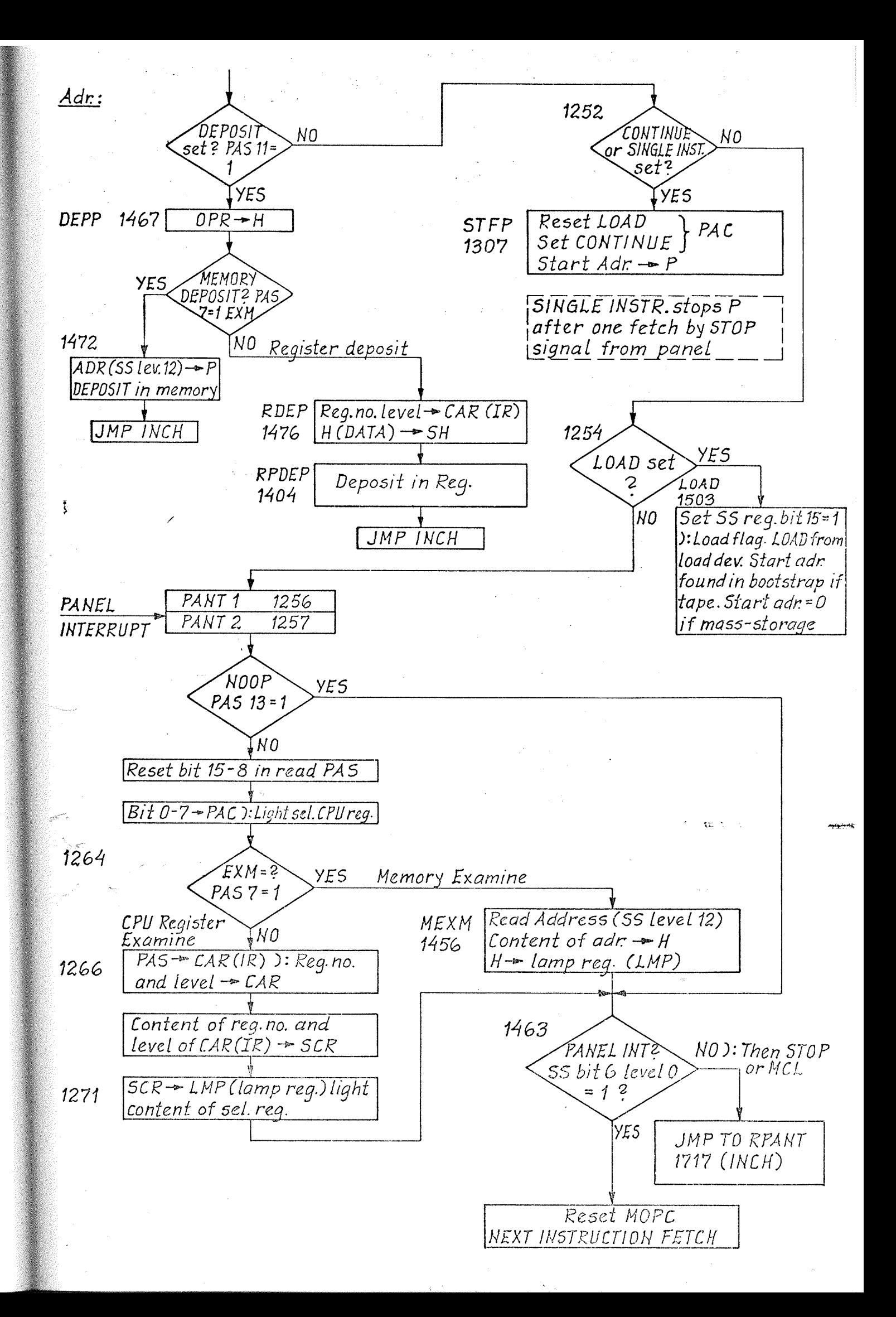

#### PANEL INTERRUPT

The Entry Point Generator is by hardware set to address 1000. lf <sup>a</sup> panel interrupt occurs:

The CPU is not in STOP mode ): in CONTINUE and one of the following buttons have been pushed:

EXM or one of the CPU reg.: STS,P, L, B, X, T, A or D.

The Panel Interrupt signal is transferred to CPU every 2,5 ms (OSC 1054) on one of the following panel timing pulses:

**T3, 5, 7, 11, or 15** [PB12  $\rightarrow$  COINC (1033), COINC  $\rightarrow$  OPINT (1058) OPINT  $\rightarrow$  CARD MICROADDRESSING 1075]

1000/JMP TO PANlNC 1226

PANINC 1266/ Set MOPC (Flip-flop preventing internal interrupts and force the CPU to use reg. set on level 0.

l

Read PANEL STATUS REG (PAS)  $\rightarrow$  P The interrupt signal is reset by TRA TRO (TRAPAS 1054)

Set bit 6 (Panel interrupt flag) (SS level 0)

l

↧

 $\overline{\downarrow}$ 

JMP TO PANT2 1257

## DRAWINGS

 $1.4-1.1$ 22.22.22.22

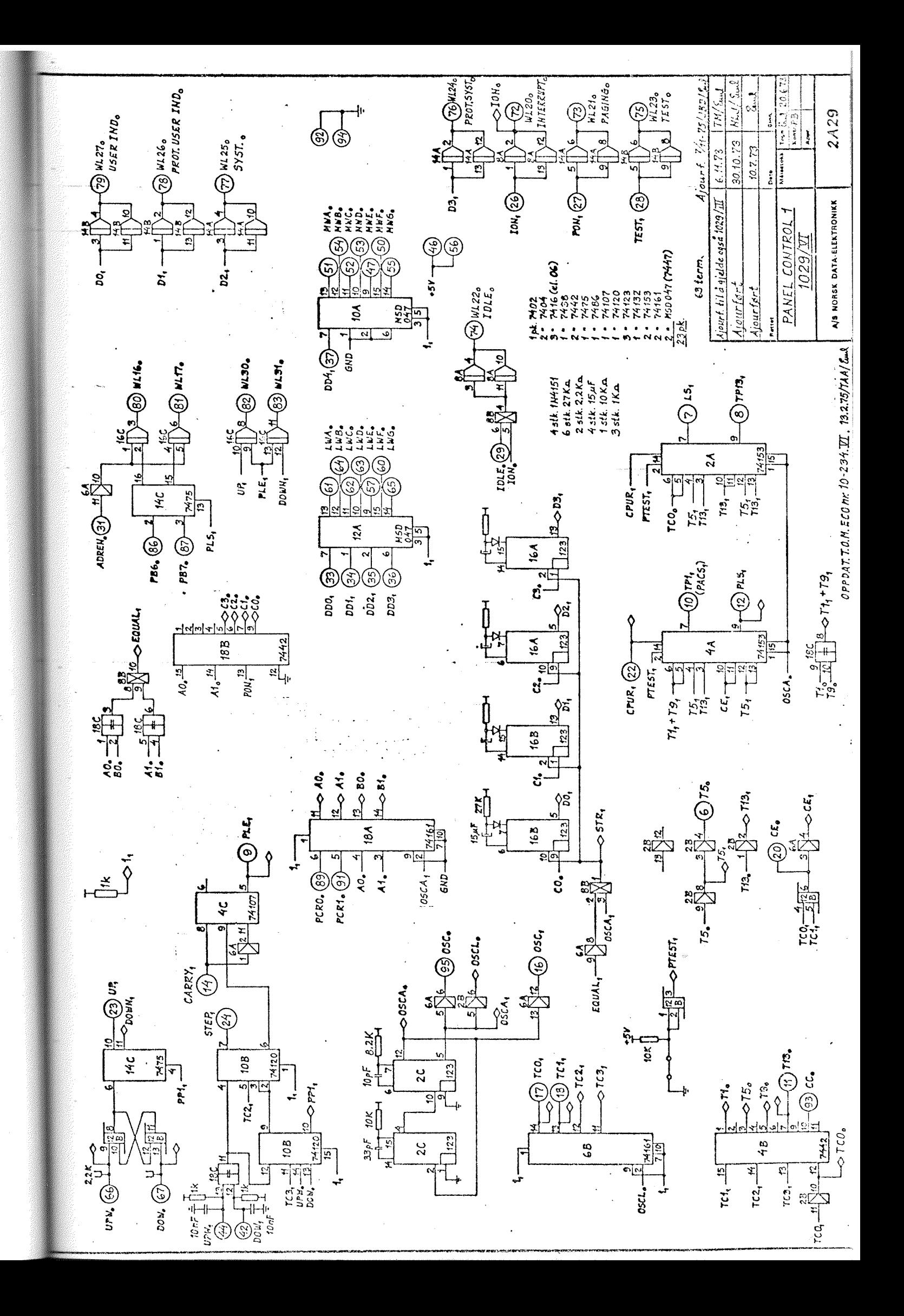

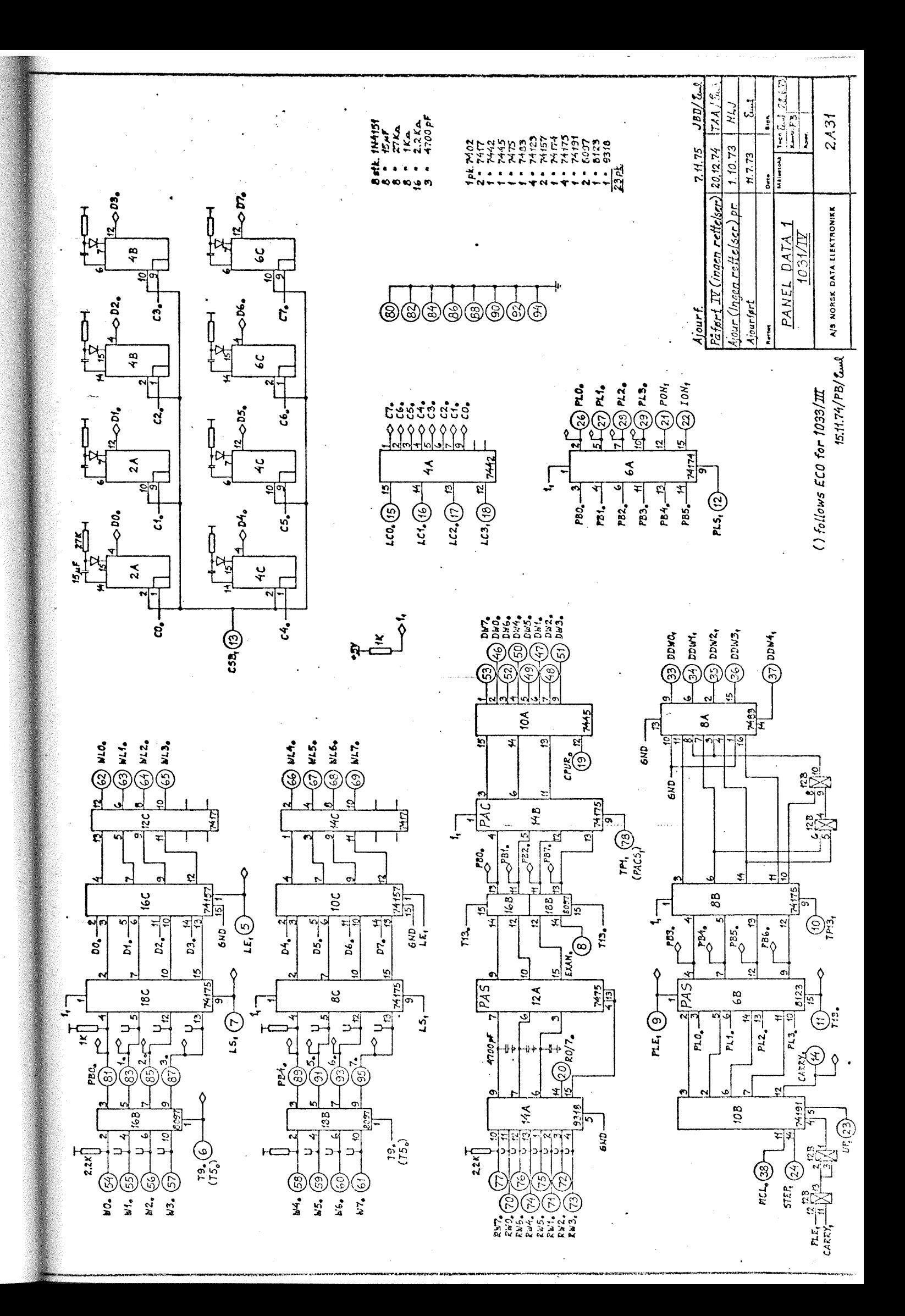

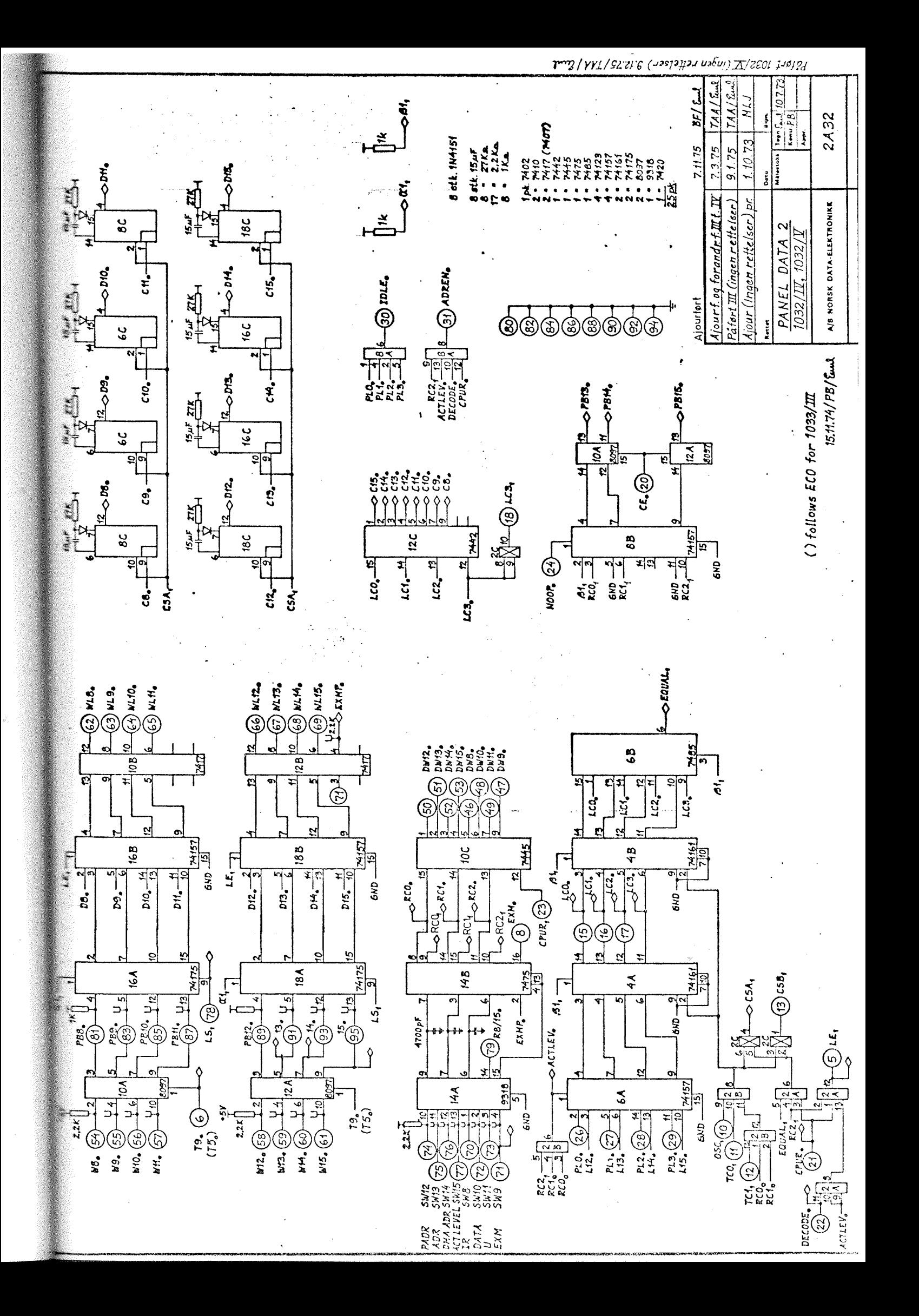

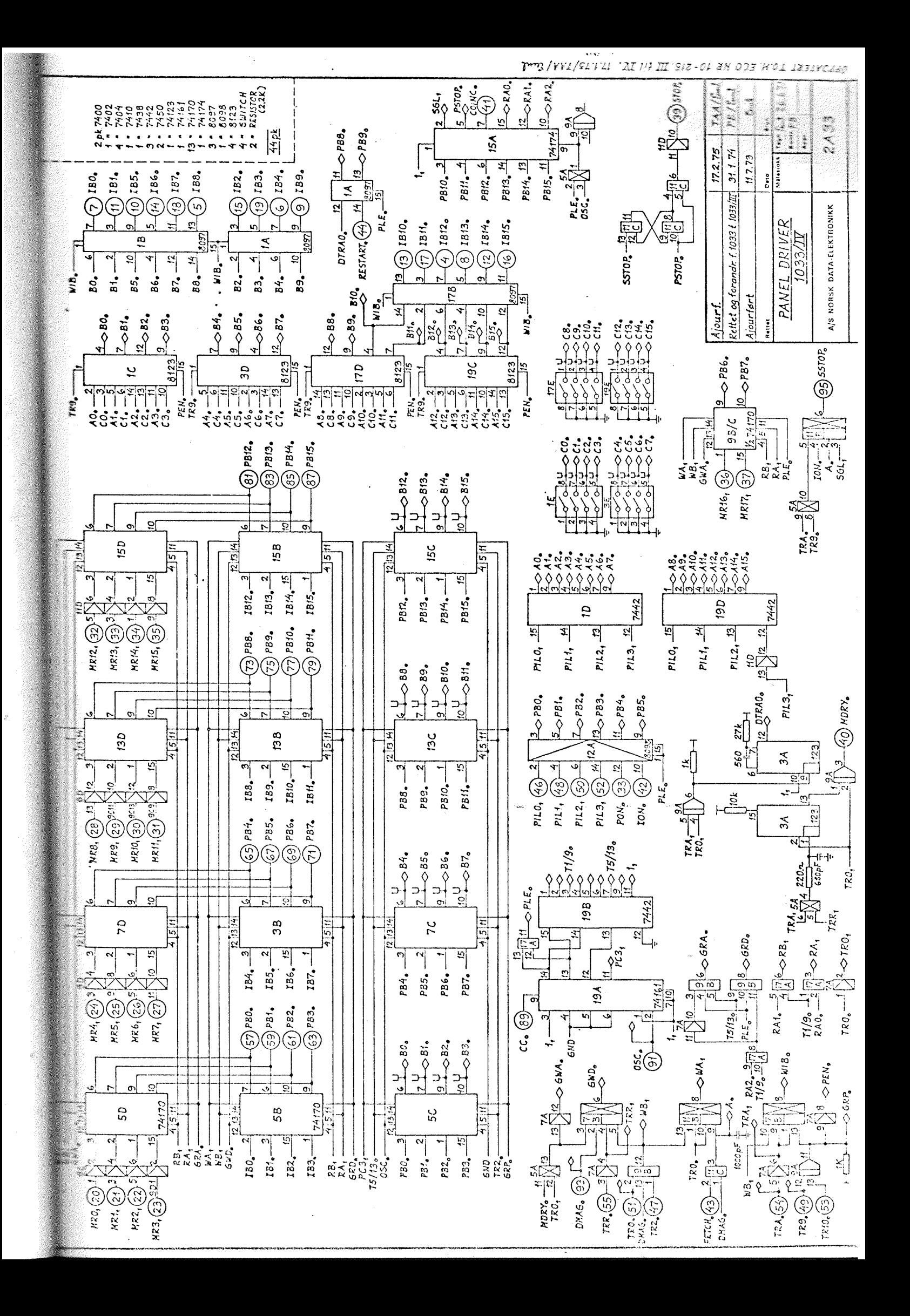

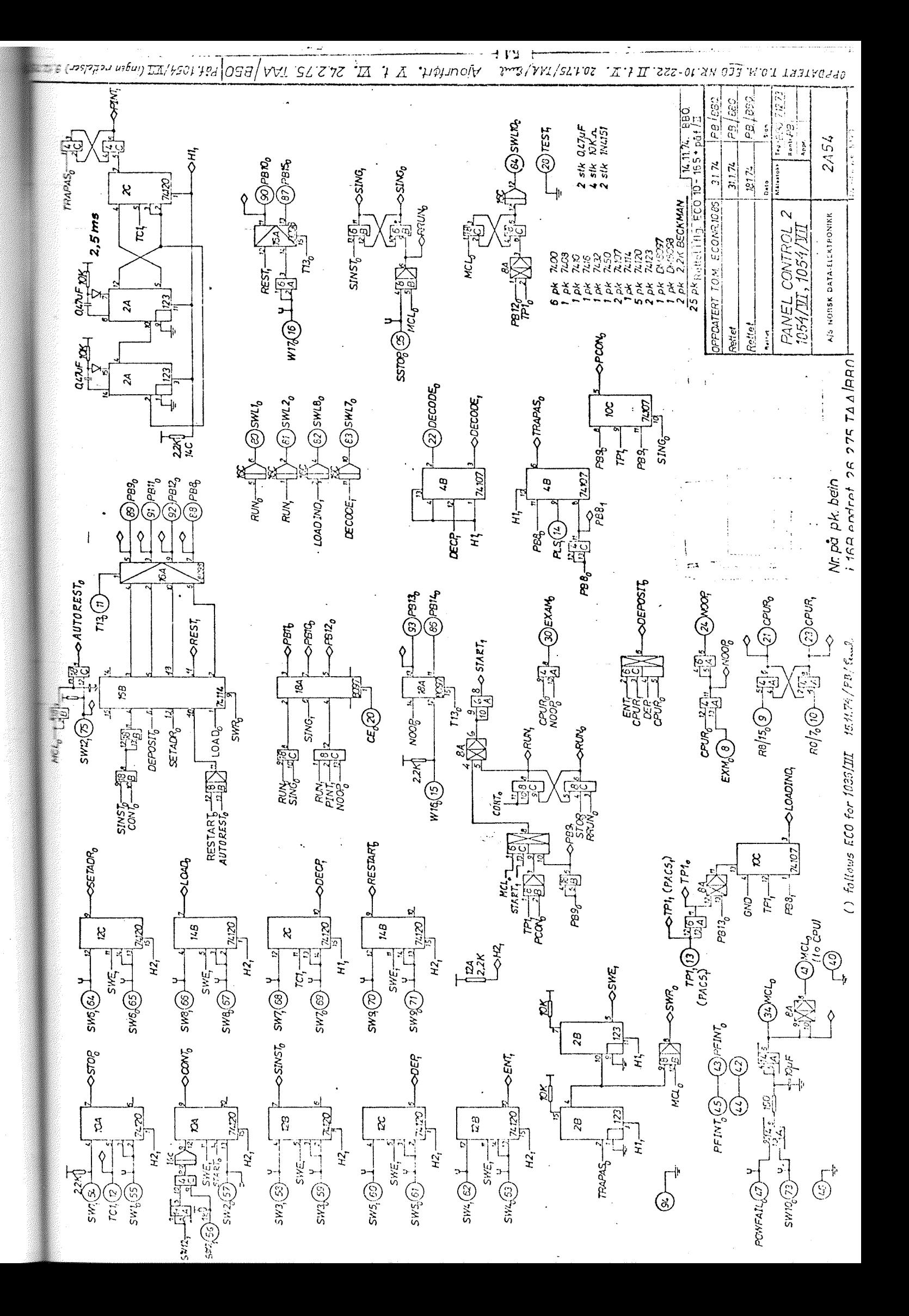

## - we want bits of the future

A/S NORSK DATA-ELEKTRONIKK LØRENVEIEN 57 OSLO 5 NORWAY PHONE: 217371 TELEX: 18284